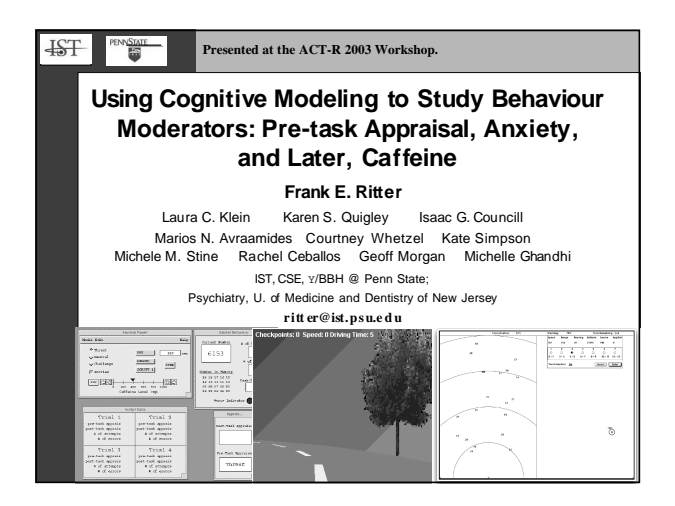

# **Acknowledgements**

- Susan Chipman provided support and anxiety suggestion.
- Wayne Gray and Roman Belavkin have help <sup>e</sup> d develop our thinking in this area.
- Marsha Lovett provided WM task

PENNSTATE

 $+ST$ 

This project was supported by the US Office of Navy Research, award number<br>N000140110547 and by the Space and by the Naval Warfare Systems Center,<br>San Diego,No. N6600-01-1-8916.

The views expressed in this article do not necessarily reflect the positions or the policies of the U.S. Government, and no official endorsement should be inferred.

#### $+ST$ PENNSTATE

## **Motivation for Modeling Moderators**

- Modeling cognition and affect including stress (multiple behavioral moderators that influence architecture processing)
- Important for modeling aspects of human-computer interactions
- Extending computer-generated forces
- Example validated model

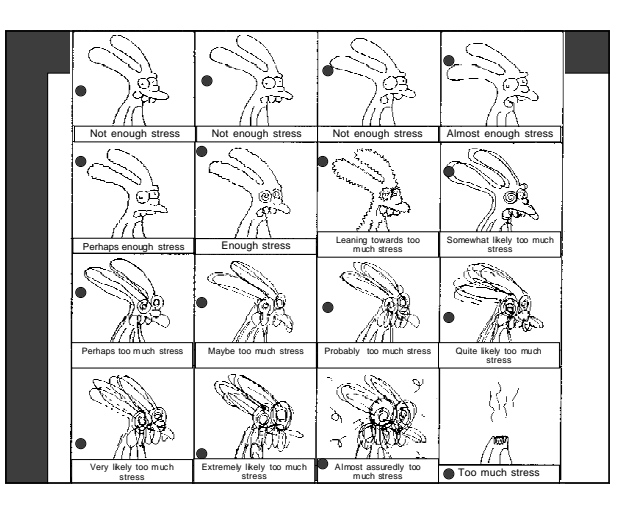

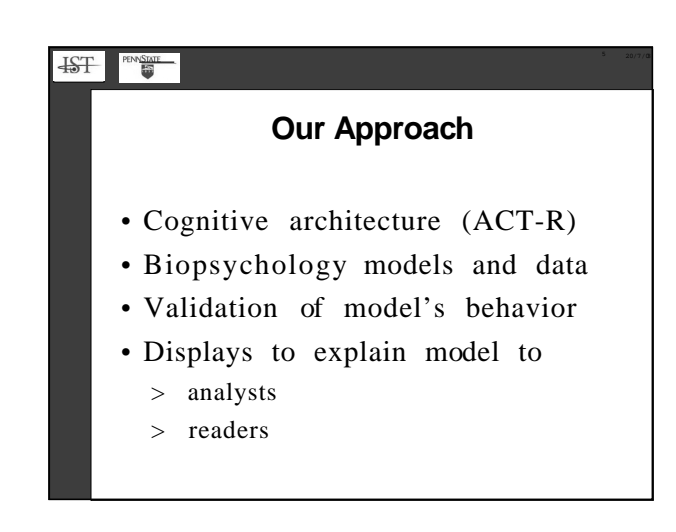

### $+ST$ PENNSTATE **ACT-R Model of Serial Subtraction** • Create goal to serial subtract <sup>&</sup>gt; Subgoal to do current column - Two strategies: count-down and subtract - Get column answer <sup>&</sup>gt; Repeat across columns <sup>&</sup>gt; Report result • 28 rules • 15 state chunks + 230 math facts  $(-250 \text{ total chunks})$ acs.ist.psudu/ACT-R\_AC

#### $\frac{1}{2}$ PENNSTATE

### **Subtraction Data: Neutral and Non-neutral Appraisal**

- Subtask of many military tasks
- Relevant data to hand
- % correct from article and attempts
- Problem is that we will need more detailed data with moderators active
	- <sup>&</sup>gt; Typically, with moderators active only gross performance measures are take <sup>n</sup>

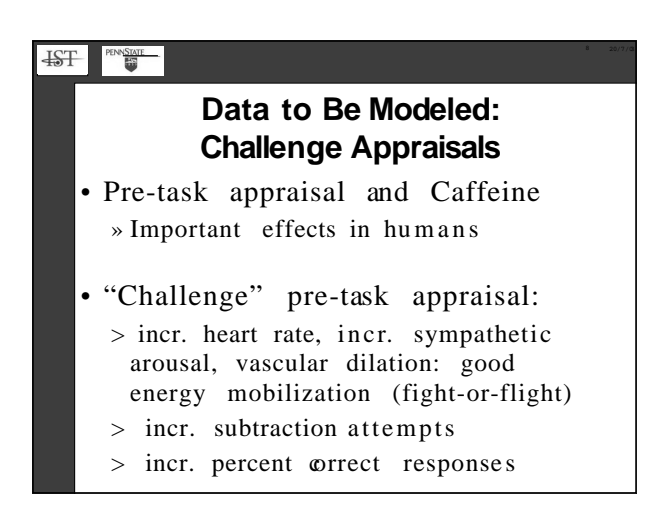

![](_page_2_Figure_0.jpeg)

![](_page_2_Picture_287.jpeg)

![](_page_2_Picture_288.jpeg)

![](_page_2_Picture_289.jpeg)

![](_page_3_Figure_0.jpeg)

![](_page_3_Figure_1.jpeg)

![](_page_3_Figure_2.jpeg)

![](_page_3_Figure_3.jpeg)

![](_page_4_Figure_0.jpeg)

### **EST**

# **Open Questions / Conclusions**

- ACT-R's model library is not yet large enough to cover tasks (about 1/4 of publishe d 'available')
- ACT-R at 'normal' is too good, rule choice is perfect
- How to overlay multiple overlays?